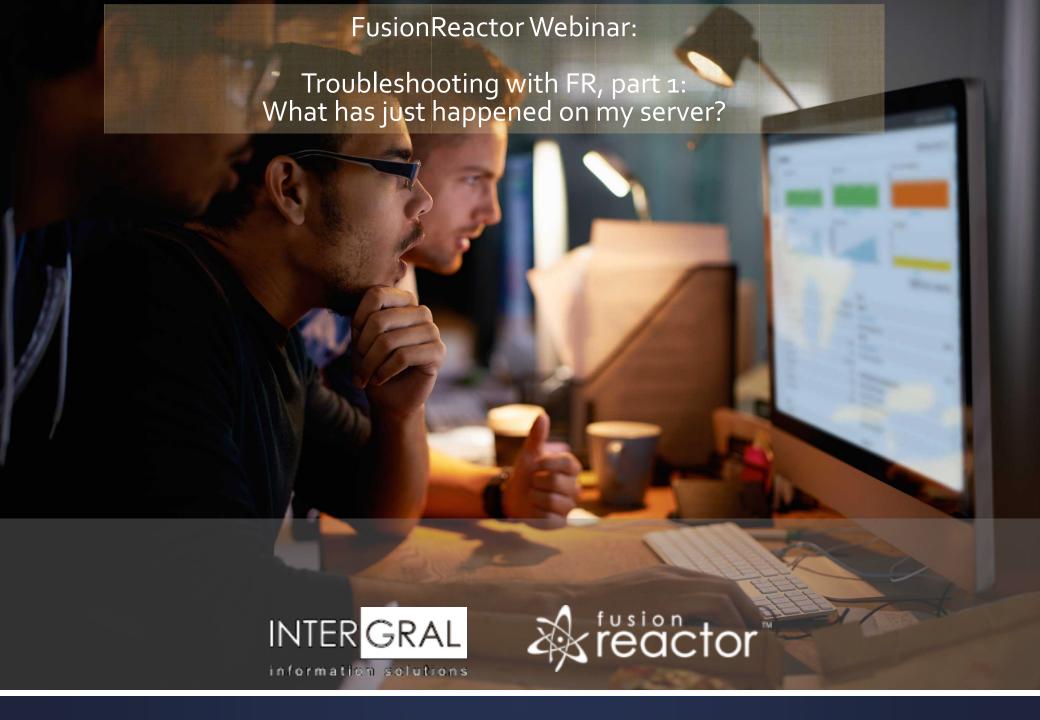

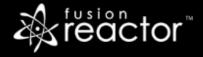

### Introductions

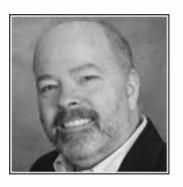

Charlie Arehart
Independent Consultant, CArehart.org
(Focused on server troubleshooting)

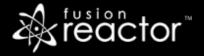

# Agenda (nearly all demos)

- Foreword
- Overview of current and recent processing, via "Web Metrics" feature
- Request processing, now, via Requests Activity page
  - And in past, via Request History, Slow, and Longest pages
- Recent errors, via Requests Error History page
- Resource usage tracked via FR's CPU and memory tracking
- JVM garbage collection tracking
- Resources for learning more
- Questions & answers

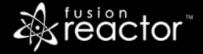

#### Foreword

- First of a planned 4-part series:
  - Troubleshooting with FR, part 2: Why are requests/transactions running slowly?
  - Troubleshooting with FR, part 3: When requests are slow for less obvious reasons
  - Troubleshooting with FR, part 4: Post-crash troubleshooting
- Audience: presumed to already be using FR
  - But may be overwhelmed by richness of FR, where to turn to solve problems
- Concepts apply generally to any Java/CFML server that FR can monitor
- Preso is being recorded, so you will be able to revisit details

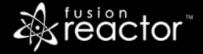

## Beware when going into such troubleshooting...

- Before we dig into using FR, let's consider some important points to keep in mind
- Don't presume you know what the problem is
  - It may be something else entirely unexpected
- Don't presume the problem is about system resources usage (memory, cpu)
  - There may be no problem with them at all
- Don't presume the problem is within the instance, or with the app server
  - It may be a victim of its calling out to some OTHER resource
- ...

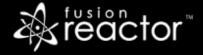

### Beware when going into such troubleshooting (cont.)

- Don't presume you know your site's traffic levels, whether "light" or "busy"
  - Note that Google Analytics tracking is based on requests executing js-based tracking code
  - And web server log analysis tracks ALL file requests, not just to app svr requests
- FR tracks all (and only) requests that make it into your app server
  - So, for example, only CF pages for ColdFusion, not static files (html, images, js, css)
- The traffic may be far MORE or LESS than you expected based on other monitoring
- Knowing what's going on with the processing of such app server requests is key
  - Many monitoring tools miss this key focus!

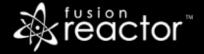

#### **Demos**

- Web Metrics
- Requests pages
  - Part 2 and 3 will focus on WHY requests are slow
- Requests Error History page, error line in Web Metrics
- CPU/memory pages
- GC tracking page
- These are just some of the key FR features to help with troubleshooting
  - But these should really help get you started and often resolving problems

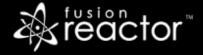

## Again, this is part one in a series

- The remaining parts will be presented over next several weeks:
  - Troubleshooting with FR, part 1: What has just happened on my server? (today)
  - Troubleshooting with FR, part 2: Why are requests/transactions running slowly? (Feb 14)
  - Troubleshooting with FR, part 3: When requests are slow for less obvious reasons (Feb 28)
  - Troubleshooting with FR, part 4: Post-crash troubleshooting (Mar 14)

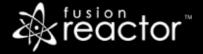

#### Conclusion

- So we can see that while FR is quite rich, a few key features really help
  - The Web Metrics page gives a great overview, at minute, hour, or longer levels
  - The Requests pages show great detail on requests running now, recently, or slow
  - The Request Error page shows great detail on pages that are failing
  - Can track also high-level resource usage like CPU, memory (which may/may not be issue)
  - Can track GC usage (which may/may not be a problem)
- And there are also more aspects of using FR to understand slow requests
  - And about looking at or being alerted about what happened in past, such as before crash
  - Will cover these things in the next 3 parts of this series
- Some will want to dive more into SOLVING problems found, or other FR features
  - Those have been covered in far more detail in past webinars...

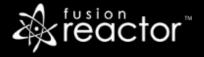

### 15 past webinars since 2016, all recorded

www.fusion-reactor.com/webinars

- Getting Started with FusionReactor
- Configuring FusionReactor for ACTION
- Post Crash Trouble Shooting with FusionReactor
- Hidden Gems in FusionReactor
- Hidden Gems in FusionReactor 6
- FusionReactor CLOUD
- Getting the most out of FusionReactor Ultimate Identifying the "most elusive" issues
- Troubleshooting and Identifying Issues using FusionReactor 6 Part I

- Setting up and Using the FusionReactor Enterprise Dashboard
- Post Crash Trouble Shooting with FusionReactor
- Making the Most of FusionReactor's Logs
- Troubleshooting JVM memory problems with FusionReactor
- More on FusionReactor log analysis via Excel
- What's new in FusionReactor 7 and 7.1
- Troubleshooting Database Performance Issues with FusionReactor

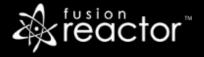

#### Other FR resources

- FR web site: fusion-reactor.com
  - Downloads
  - Docs, videos, technotes, forums, and much more
- Email: sales@fusion-reactor.com, support@fusion-reactor.com
- Phone: (978) 496-9990 (sales)
- Consulting assistance: cfconsultant.com
- We welcome your feedback on these or the other webinars, or any you would like to see

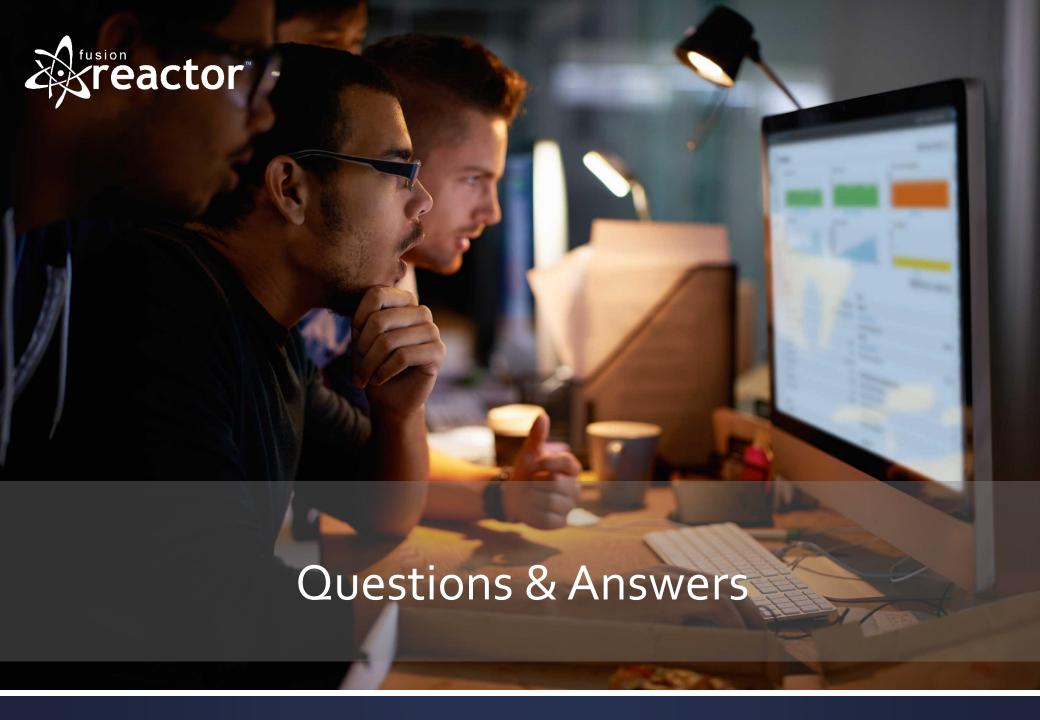